# **getCallerInformation**

This API works in tandem with an IVR object in the jtel system, which can be used to search for records in SalesForce when calls are received.

The results of the search performed are available as variables, and can be used to influence the routing in the jtel system, for example to route to a particular agent, or to a particular ACD group.

To make use of this API, a REST endpoint must be provided in SalesForce for the jtel System to access. The following pages describe an example implementation.

## Request

GET

#### Parameters

The following parameters are provided in the REST request:

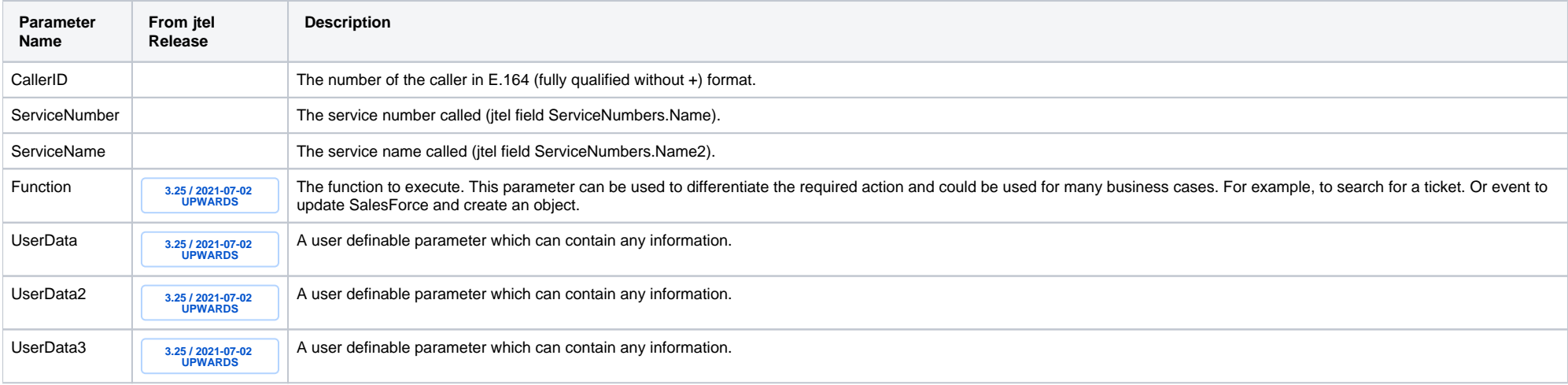

# http Status Codes

The following status codes should be used:

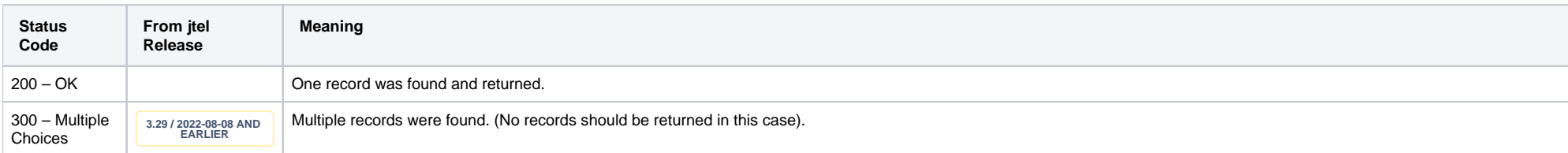

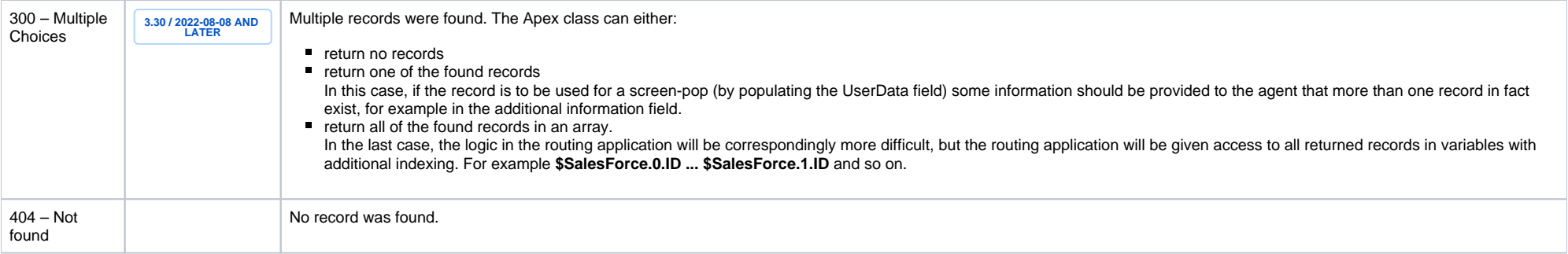

## Return Structure

The return structure must be JSON, but otherwise any fields and any content can be returned. The jtel System will parse the data into variables for the jtel IVR GUI, of the form **\$SalesForce.FieldName**

If structures are nested, then the variable will be named accordingly: **\$SalesForce.Entity.FieldName**

Examining the call log will show you the exact field names returned.